# **Course Outline**

Tel: +44 (0) 118 979 4000 Fax: +44 (0) 118 979 4000

Email: training@ptr.co.uk Web: www.ptr.co.uk

### **Microsoft Excel 2010 Level 3**

## **Course Description:**

In this course you will enhance productivity and efficiency by streamlining the workflow, collaborate with other workbook users, audit worksheets, analyze data, work with multiple workbooks, import and export data, integrate Excel data with the web and structure workbooks with XML. This course is intended for delegates who wish to further develop their advanced Excel skill set.

This course prepares you for the Microsoft Office Specialist (MOS) Certification Exam.

#### **Pre-requisites:**

Before starting this course, delegates are recommended to take the following PTR courses or have equivalent knowledge: Microsoft Office Excel 2010: Level 1 and Microsoft Office Excel 2010: Level 2.

#### **Course Content:**

- **Streamlining Workflow** Update Workbook Properties
	-
	- Create a Macro
	- Edit a Macro
	- Apply Conditional Formatting
	- Add Data Validation Criteria
- **Collaborating with Other Users**
- **Protect Files**
- Share a Workbook
- **Set Revision Tracking**
- Review Tracked Revisions
- Merge Workbooks
- Administer Digital Signatures
- Restrict Document Access

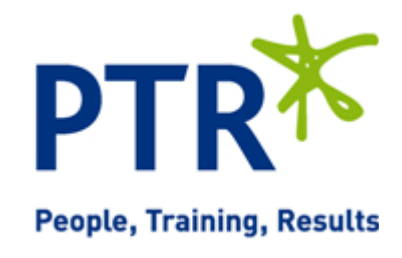

# **Course Outline**

Email: training@ptr.co.uk Web: www.ptr.co.uk

Tel: +44 (0) 118 979 4000 Fax: +44 (0) 118 979 4000

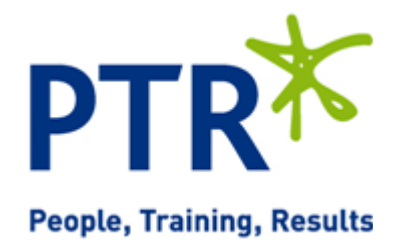

- **Auditing Worksheets** Trace Cells
- - Troubleshoot Invalid Data and Formula Errors
	- Watch and Evaluate Formulas
	- Create a Data List Outline
- **Analyzing Data** Create a Trendline

• **Working with Multiple** 

• **Importing and Exporting** 

• **Integrating Excel Data with** 

**Workbooks**

**Data**

**the Web**

- 
- Create Sparklines
- Create Scenarios
- Perform a What-If Analysis
- Perform a Statistical Analysis with the Analysis ToolPak
- Create a Workspace
	- Consolidate Data
	- Link Cells in Different Workbooks
	- **Edit Links**
	- Export Excel Data
	- Import a Delimited Text File
	- Import and Export XML Data
	- Publish a Worksheet to the Web
	- Import Data from the Web
	- Create a Web Query

#### **Course Duration: 1 Days**